# **Erläuterungen zum Erhebungsverfahren "Fallzahlen Erzieherische Hilfen"**

Mithilfe des Erhebungsverfahren "Fallzahlen Erzieherische Hilfen" erfasst das KVJS-Landesjugendamt die Anzahl der Erzieherischen Hilfen (§§ 27, 29-35 SGB VIII), Inobhutnahmen sowie Hilfen nach § 19 SGB VIII, die die Jugendämter in Baden-Württemberg innerhalb eines Kalenderjahres gewährt haben.

Das Verfahren "Fallzahlen Erzieherische Hilfen" besteht aus **zwei Erhebungsbögen**: 1) **Hauptbogen**: Alle Angaben OHNE Hilfen für unbegleitete minderjährige Ausländer (UMA) 2) **Ergänzungsbogen**: Alle Angaben AUSSCHLIEßLICH Hilfen für unbegleitete minderjährige Ausländer (UMA)

## **Welche Daten sollen eingetragen werden?**

- Wir bitten darum, die Fallzahlen der Wirtschaftlichen Jugendhilfe zu verwenden.
- Im Hauptbogen (=ohne UMA) bitte nur die Fälle in eigener Kostenträgerschaft angeben (Ausnahme: Vollzeitpflege Unterpunkte b) und e)).
- Bitte stets die Anzahl der Hilfen angeben (d. h. falls ein junger Mensch mehrere Hilfen in einem Kalenderjahr erhielt: Anzahl der Hilfen zählen, nicht Anzahl der Personen)

## **Grundsätzlicher Aufbau der Erhebungsbögen** (siehe Excel-Datei)**:**

## Reiter "Seite 1":

Auf der "Seite 1" werden folgende Fallzahlen erfasst*:* "I. Hilfen zur Erziehung §§ 27, 29 – 35 SGB VIII und Hilfen für junge Volljährige § 41 SGB VIII in Ausgestaltung der Hilfen nach §§ 27.2, 27.3, 29, 30, 33 bis 35 SGB VIII*".* Bitte beachten Sie:

- Getrennte Erfassung der andauernden (31.12.; Spalten B + C) und beendeten Hilfen (Spalten D+E). Hilfen, die exakt am 31.12. beendet wurden, zählen als beendete Hilfe.
- Getrennte Erfassung der Hilfen für Minderjährige (§ 27ff; Spalten B +D) und Hilfen für junge Volljährige (§ 41; Spalten C + E)
- Die Fallzahlen werden nach den einzelnen Hilfearten (§§ 27, 29-35 SGB VIII) erfasst. Hierbei sind die oben beschriebenen Differenzierungen zu beachten (Spalten B bis E). Bei den Hilfen nach § 27, 2 und 3, § 33 und § 34 bitten wir um weitere Unterscheidungen (diese werden unter "Weitere Erläuterungen zu den Erhebungsbögen" ausführlicher beschrieben).

## Reiter "Seite 2":

Auf "Seite 2" werden folgende Hilfen erfasst: "II. Eingliederungshilfe nach § 35a SGB VIII und Hilfen für junge Volljährige nach § 41 SGB VIII in Ausgestaltung von Eingliederungshilfe". Bitte beachten Sie:

• Getrennte Erfassung der andauernden (31.12.) und beendeten Hilfen (wie auf "Seite 1").

- Getrennte Erfassung der Eingliederungshilfen für Minderjährige (§ 35a; Spalten B + D) und der Eingliederungshilfen für junge Volljährige (§ 41 in Ausgestaltung von § 35a; Spalten C + E)
- Die Fallzahlen werden nach den einzelnen Hilfearten (§§ 27, 29-35 SGB VIII) erfasst. Hierbei sind die oben beschriebenen Differenzierungen zu beachten (Spalten B bis E). Bei den Hilfen sonstigen ambulanten Hilfen nach § 27, der Vollzeitpflege nach § 33 und der Heimerziehung nach § 34 bitten wir um weitere Unterscheidungen (diese werden unter "Weitere Erläuterungen zu den Erhebungsbögen" ausführlicher beschrieben).

### Reiter "Seite 3":

Auf "Seite 3" werden folgende Hilfen erfasst: "III. Gemeinsame Wohnformen für Mütter/Väter und Kinder nach § 19 SGB VIII" und "IV. Im Jahr 2023 begonnene Inobhutnahmen nach § 42 SGB VIII". Bitte beachten Sie dabei:

- Es werden die andauernden Hilfen (in "E5") und beendeten Hilfen (in "E8") nach § 19 SGB VIII erfasst. Zusätzlich bitte die Anzahl der Mütter, der Väter und der Kinder nennen.
- Anders als bei den bis hierhin erfassten Hilfearten, werden bei den Inobhutnahmen nach § 42 SGB VIII die begonnenen Hilfen erfasst.

**Weitere Erläuterungen zu den Erhebungsbögen sowie Hinweise zu besonderen Fällen** (siehe Excel-Datei)**:**

#### Reiter "Seite 1":

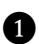

❶ Wird eine Hilfe zur Erziehung in unveränderter Betreuungsform unter lediglich neuer Rechtsgrundlage wegen Eintritt der Volljährigkeit nach § 41 SGB VIII fortgeführt, ist sie hier nicht als beendete Hilfe einzusetzen.

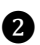

❷ "Sonstige Hilfen § 27, 2 und 3": Hierrunter werden in der Praxis unterschiedliche Hilfen gewährt, wie beispielsweise innovative, flexible oder bedarfsangepasste Hilfen. Um einen besseren Überblick über die Vielfalt der Hilfeleistungen nach diesem Paragrafen zu erhalten, bitten wir Sie Ihre Hilfeleistungen nach a) vorrangig stationär (Zeile 7), b) vorrangig ambulante/teilstationär (Zeile 8) sowie c) ergänzende bzw. sonstige Hilfen (Zeile 9) zu differenzieren.

**Achtung:** Es wird zusätzlich eine Teilmenge der Kategorie ergänzende bzw. sonstige Hilfen abgefragt (Zeile 10). Bitten tragen Sie in dieser Zeile die Schulentgelte nach § 27 Satz 2 und 3, die Sie bereits zuvor auch schon in der Summe "ergänzende bzw. sonstigen Hilfen" berücksichtigt haben, noch einmal separat ein. Die Zeile "Schulentgelte" kann keinen höheren Wert aufweisen als die Zeile "ergänzende bzw. sonstigen Hilfen" – die Zelle färbt sich sonst rot!

*Hinweis* zu gruppenfinanzierten Lösungen nach § 27, 2 und 3 SGB VIII: Bitte als Einzelfälle zählen und angeben.

**3** "Soziale Gruppenarbeit § 29": Bitte in diese Zeile ausschließlich einzelfallfinanzierte Fälle sozialer Gruppenarbeit eintragen!

Falls soziale Gruppenarbeit als Hilfe zur Erziehung oder nach § 41 SGB VIII nicht einzelfallfinanziert, sondern gruppenfinanziert durchgeführt wird, bitte unten (Zeile 36 bis 38) in den vorgesehenen Feldern Anzahl der Gruppen und Gruppengröße eintragen (siehe ❽).

❹ "Vollzeitpflege § 33": Neben der Unterscheidung nach Satz 1 und 2 (siehe ❺) bitten wir um die Differenzierung in drei verschiedene Fälle. Der Fall a) umschließt alle Hilfen, in denen Ihr Jugendamt die Kostenträgerschaft und die Zuständigkeit hat. Das heißt, hier tragen Sie bitte die Anzahl der Fälle ein, in denen Ihr Jugendamt die Hilfen eingeleitet sowie gewährt hat und gleichzeitig örtlich für die Hilfe zuständig ist. Beim Fall b) nennen Sie bitte alle Fälle, für die Ihr Jugendamt örtlich zuständig ist, aber die Kosten von einem anderen Jugendamt erstattet bekommt. In c) tragen Sie alle Fälle ein, in denen Ihr Jugendamt die Hilfen eingeleitet und gewährt, aber ein anderes Jugendamt die Zuständigkeit hat. Diese Unterscheidung ermöglicht dem KVJS-Landesjugendamt die Hilfen nach § 33 SGB VIII sowohl nach Zuständigkeit (Fälle a + b) als auch nach Kostenträgerschaft (Fälle a +c) auswerten zu können.

❺ "Vollzeitpflege § 33 Satz 2 SGB VIII": Nach Satz 2 sind für besonders entwicklungsbeeinträchtigte Kinder und Jugendliche geeignete Formen der Familienpflege zu schaffen und auszubauen. (Hierunter können z.B. auch Erziehungsstellen genannt werden, die auf der Gesetzesgrundlage von § 33 SGB VIII gewährt werden.)

 $\bigcirc$  , a) Heimerziehung § 34": Hier bitte Hilfen erfassen, die reine Heimerziehung und sonstige betreute Wohnformen in Gruppen (jedoch ohne Betreutes Einzelwohnen, ohne Erziehungsstellen) sind.

*Hinweis* zu einem Einrichtungswechsels innerhalb eines Kalenderjahres: Bitte Hilfe als "andauernd" eintragen.

❼ "b) Betreutes Einzelwohnen § 34": in der Regel bis zu maximal 3 Personen je Wohnung

❽ "Soziale Gruppenarbeit nicht einzelfall-, sondern gruppenfinanziert": Hier erfassen wir Hilfen, die ausschließlich gruppenfinanziert durchgeführt werden. Bitte nennen Sie die Anzahl der Gruppen und die Gruppengröße. Falls bei Ihnen mehrere Gruppen vorhanden sind, die unterschiedliche Gruppengrößen aufweisen, tragen Sie bitte bei der Gruppengröße den Durchschnitt über alle Gruppen ein.

### Reiter "Seite 2":

❶a Wird eine Hilfe nach § 35a SGB VIII in unveränderter Betreuungsform unter lediglich neuer Rechtsgrundlage wegen Eintritt der Volljährigkeit nach § 41 SGB VIII fortgeführt, ist sie hier nicht als beendete Hilfe einzusetzen.

**2**a "Sonstige ambulante Hilfen nach § 35a": Hier bitten wir Sie, die Fallzahlen differenziert nach a) Schulentgelt (Zeile 6), b) Schulbegleitungen (Zeilen 8-10), c) Integrationshilfen in KiTas (Zeile 11) und d) weitere (Zeile 13 bis 14 bzw. 16) einzutragen. Bei "weitere" haben Sie die Möglichkeit, die sonstigen ambulanten Hilfen in den Erhebungsbogen zu benennen (Beispiel: LRS-Training nach § 35a SGB VIII).

**Achtung:** Bei den Schulbegleitungen bitten wir Sie, in die verschiedenen Fallkonstellationen zu differenzieren. Diese Fallkonstellationen orientieren sich an den aktuell gültigen Produktplan (siehe Erhebungsbogen "Ausgaben").

**3a** "Soziale Gruppenarbeit § 35a": Bitte in diese Zeile ausschließlich einzelfallfinanzierte Fälle sozialer Gruppenarbeit eintragen! Falls soziale Gruppenarbeit als Hilfe nach § 35a SGB VIII nicht einzelfallfinanziert, sondern gruppenfinanziert durchgeführt wird, bitte in Zeile 39 bzw. 41 unten in den vorgesehenen Feldern Anzahl der Gruppen und Gruppengröße eintragen.

**a** "a) Heimerziehung § 35a": Wie im Reiter "Seite 1".

**Ga** "b) Betreutes Einzelwohnen § 35a": Wie im Reiter "Seite 1".